## **pushTAN - instructions for your online banking activation Smartphone & Tablet**

## **What do you need?**

- *Your mobile device with internet connection*
- *Registration letter (QR-Code)*
- *First access data for Online-Banking*

*Service phone*  0234 611-0

*(Monday to Friday, 8am – 8pm)*

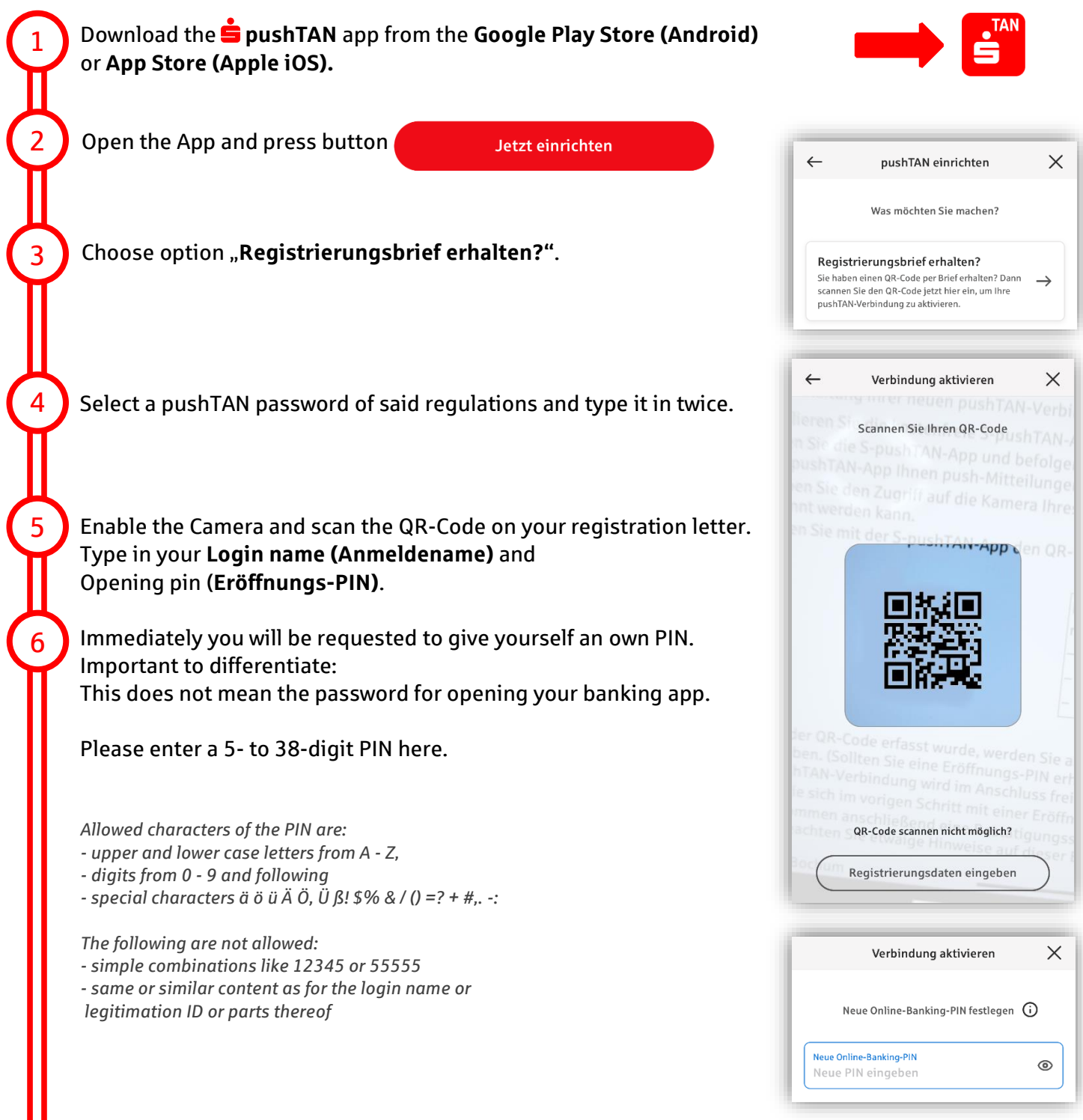

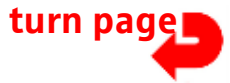

## **pushTAN - instructions for your online banking activation Smartphone & Tablet**

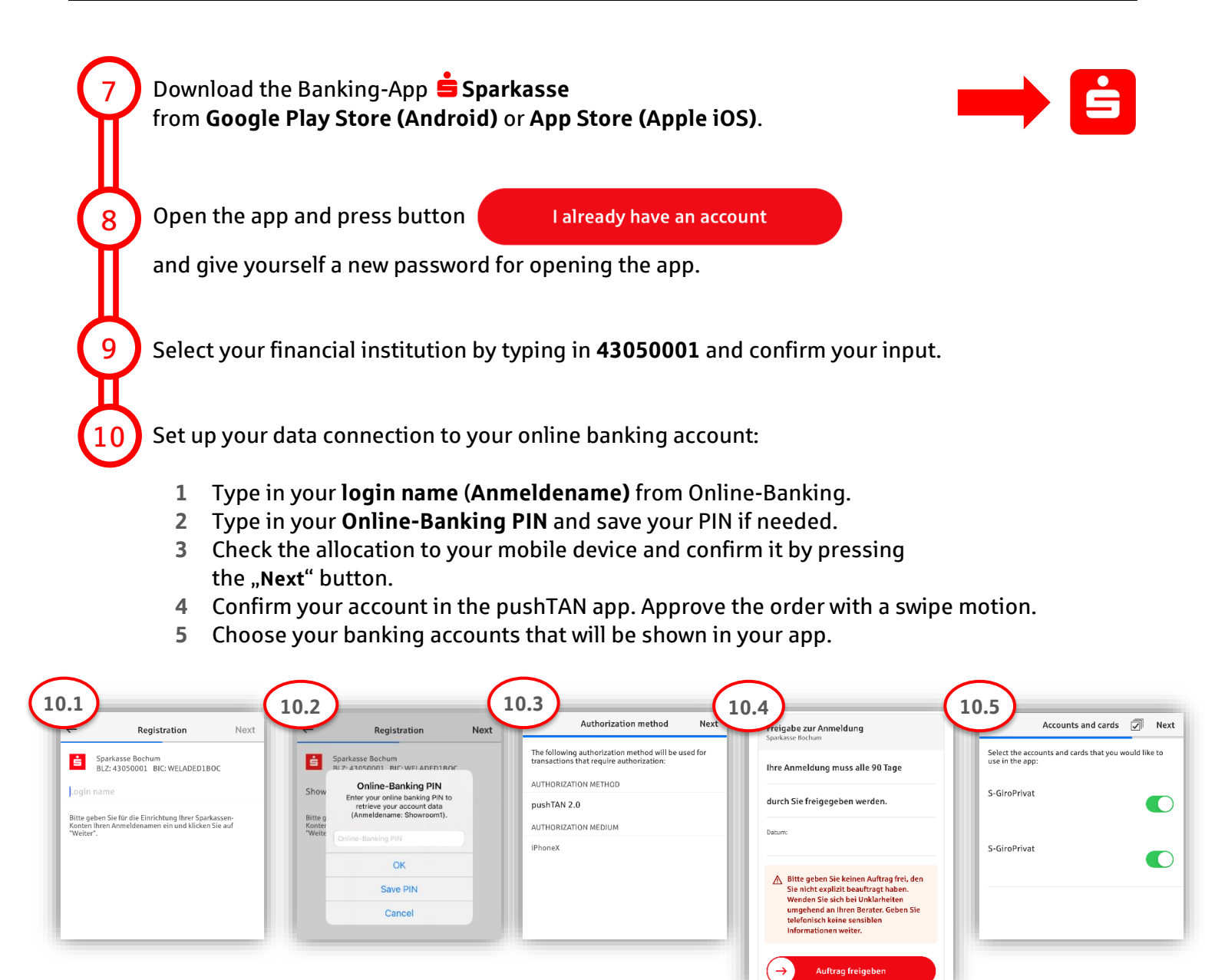

**Great!** Your online banking is now all set up.

The **S** Sparkasse App is your future companion with numerous functions. **Alternatively, you can scan this QR Code for a video instruction:**

**Note: Videos only available in German**

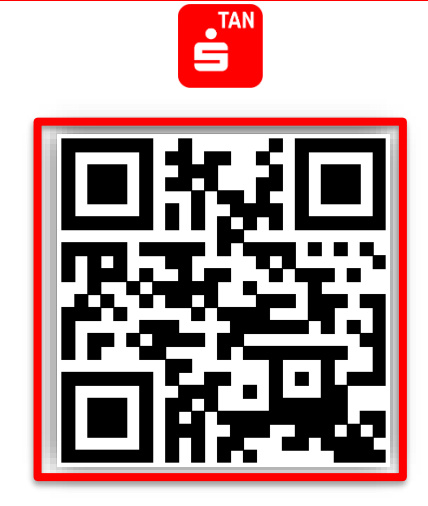

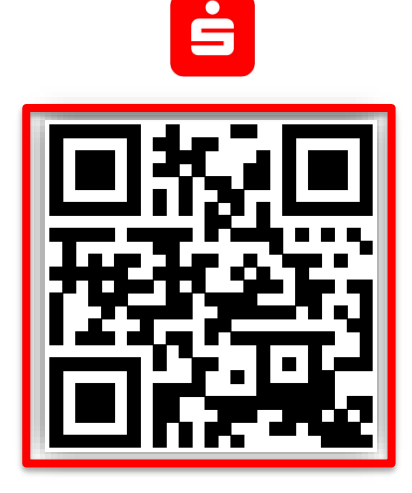

Seite 2 von 2